# **Formation et Analyse d'Images**

James L. Crowley

ENSIMAG 3 Premier Sémestre 2009/2010

Séance 6 16 novembre 2009

# Détection et Description de Contraste

#### **Plan de la Séance :**

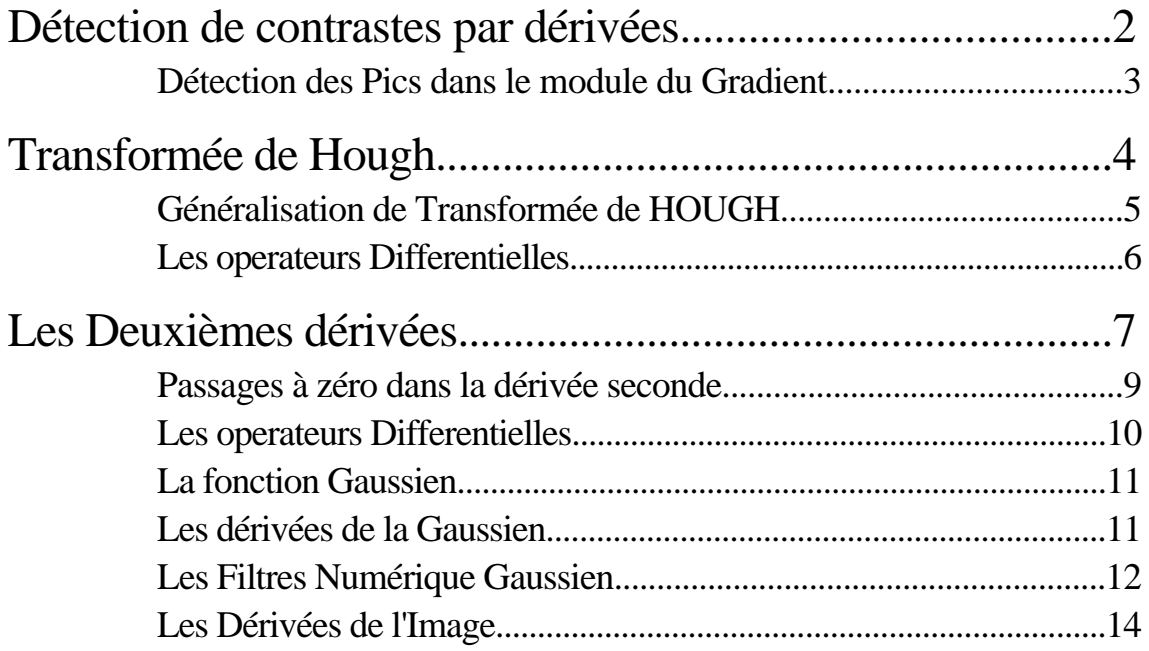

#### **Détection de contrastes par dérivées**

Schéma du processus de description de contraste

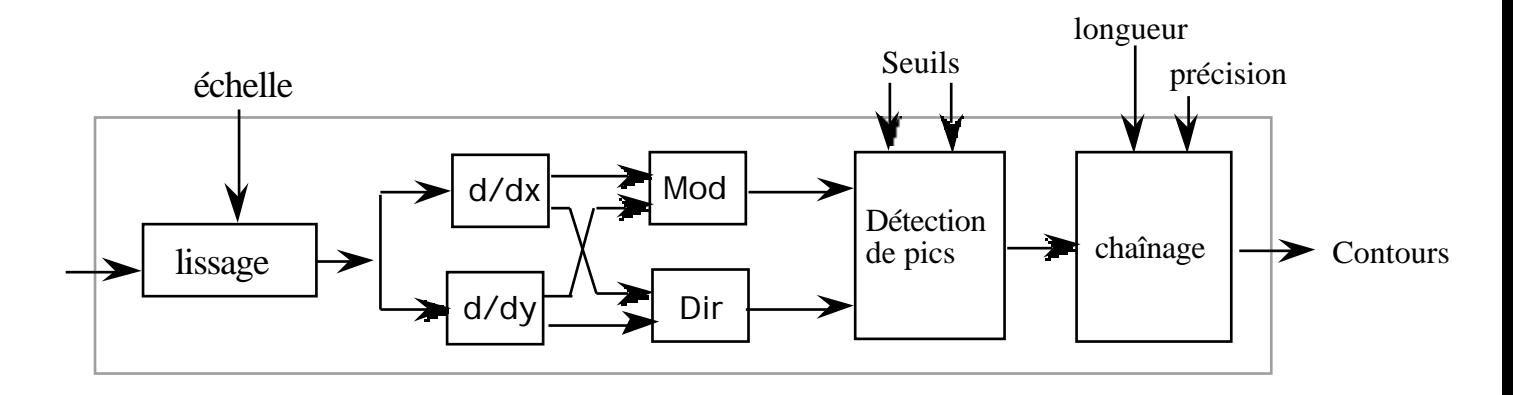

$$
P(i, j) = \frac{\frac{p(i,j)}{i}}{\frac{p(i,j)}{j}} = \frac{m_i * p(i,j)}{m_j * p(i,j)} = \frac{E_i(i,j)}{E_j(i,j)}
$$

Module = || 
$$
P(i, j) || = E(i, j) = \sqrt{E_i(i, j)^2 + E_j(i, j)^2}
$$

$$
Orientation = (i, j) = \text{Tan}^{-1}(\frac{E_j(i, j)}{E_j(i, j)})
$$

p(i,j)

#### **Étapes** :

1) Lissage : suppression du bruit, conditionnement du signal

- 2) Calcul de gradient magnitude et orientation
- 3) Détection des maxima locaux avec seuillage par hystérésis.
- 4) Chaînage des points
- 5) Approximation polygonale : par aire, orientation, etc...
- Lissage :  $b_n(i,j) = b_n(i) * b_n(j)$  ou  $n = 4^*$  2  $echelle : = echelle$

Dérivée :

$$
m_i(i,j) = i = \frac{}{-i} = \frac{}{-1 \ 0 \ 1}
$$
  $m_j(i,j) = j = \frac{}{-j} = \frac{}{-1 \ 0 \ 1}$ 

for n pair :

$$
b_n(i,j) = \begin{bmatrix} 1 & 2 & 1 \\ 2 & 4 & 2 \\ 1 & 2 & 1 \end{bmatrix} * n/2
$$

#### **Détection des Pics dans le module du Gradient**

Points de contraste : un extremum local en E(i, j).

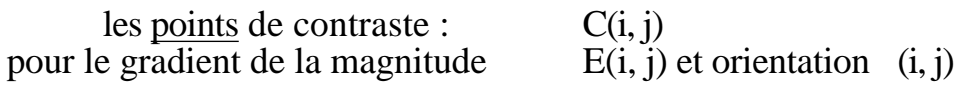

Sur chaque point :

1) Déterminer le vecteur de la direction du maximum du gradient

2) Déterminer si le pixel E(i, j) est un extremum dans la direction du gradient

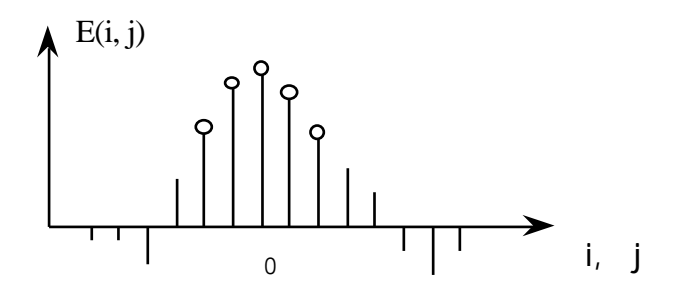

$$
C(i, j) = \begin{cases} 1 & E(i, j) > Thr \text{ et } \\ E(i - i, j - j) & E(i, j) & E(i + i, j + j) \\ 0 & Simon. \end{cases}
$$

ou  $i = \text{Round}(\cos((i, j))) = \text{Round}(E_i(i,j)/E(i,j))$ et  $j = \text{Round}(\sin((i, j))) = \text{Round}(E_i(i, j)/E(i, j))$ 

ensuite : • Construire un graphe des "chaînes" des points de contraste • Décrire les chaînes avec les segments et courbes.

#### Techniques:

1) Balayage des lignes et colonnes avec une extraction

2) Suivi des "crêtes" de contraste

3) La transformé de Hough

# **Transformée de Hough**

(Duda et Hart, 1973)

Une technique "optimale" pour détecter les droits dans les images très bruitées.

Cette technique ne dépend pas de la continuité des droites. Cependant, elle fournit des droites, pas des segments.

Une équation de droite s'exprime comme :

 $x \sin($   $) - y \cos($   $) + z = 0.$ 

Pour chaque point (x, y) de l'image, il y a un ensemble de valeurs possibles pour les paramètres et .

La transformée de hough utilise un tableau h(, ) de "cellules" dans lequel on peut accumulez l'evidence pour les droites de contrastes.

Il faut discretiser et Ceci depend de le taille de l'image.

```
Par exemple :
Soit une image N x N pixels
Soit les valeurs entier d'angles a = [0, 180]soit l'image de contraste C(x,y).
c_{\text{max}} = 1.4NAllou un table h(\cdot,c) for 1 180 and 0 c 1.4N
 les valeurs de entier c de 
      pour x = 0, N
      pour y = 0, N
      pour = 1 to 180
            if C(i,j) 1 then
             \{c = -x \cos(a) + y \sin(a)\}h(, c) = h(, c) + 1
             }
```
Si des points de contrastes de l'image sont alignés, les droites correspondantes de l'espace de Hough passent toutes par un même point ( , c).

Un "pic" en h(, c) indique les valeurs et c d'un droite de contraste.

#### **Généralisation de Transformée de HOUGH**

Pour les cercles : une équation de cercle s'écrit :

 $(x - a)^2 + (y - b)^2 = r^2$ 

On considère l'espace de Hough h(a, b, r).

Chaque point (x, y) de l'image correspond à un cône de l'espace (a, b, r). Pour un rayon fixé, chaque point (x, y) correspond à un cercle de l'espace (a, b, r).

Idée de l'algorithme :

Pour chaque rayon r > 0 on trace les cercles de l'espace de Hough correspondant aux points de l'image. Lorsque tous les cercles se coupent en un même point, on a trouvé le bon rayon, les coordonnées (a, b) de ce point correspondent au centre du cercle.

#### **Les operateurs Differentielles**

Pour un signal en deux dimensions, les opérations différentielles sont le gradient et la Laplacien <sup>2</sup> :

Le gradient est un vecteur :

La Laplacien est une scalarire : 
$$
2 = \frac{2}{x^2} + \frac{2}{y^2}
$$

Pour une fonction image  $P(x,y)$ :

La Gradient : 
$$
P(x,y) = \frac{P(x,y)}{P(x,y)} = \frac{P(x,y)}{P(y,x,y)}
$$

La Laplacien 
$$
{}^{2}P(x,y) = \frac{2P(x,y)}{x^{2}} + \frac{2P(x,y)}{y^{2}} = P_{xx}(x,y) + P_{yy}(x,y)
$$

x

y

## **Les Deuxièmes dérivées**

Il y a deux méthodes de détection des points de contraste :

- 1) les extrêmes de la dérivée première,
- 2) les passages à zéro de la dérivée seconde.

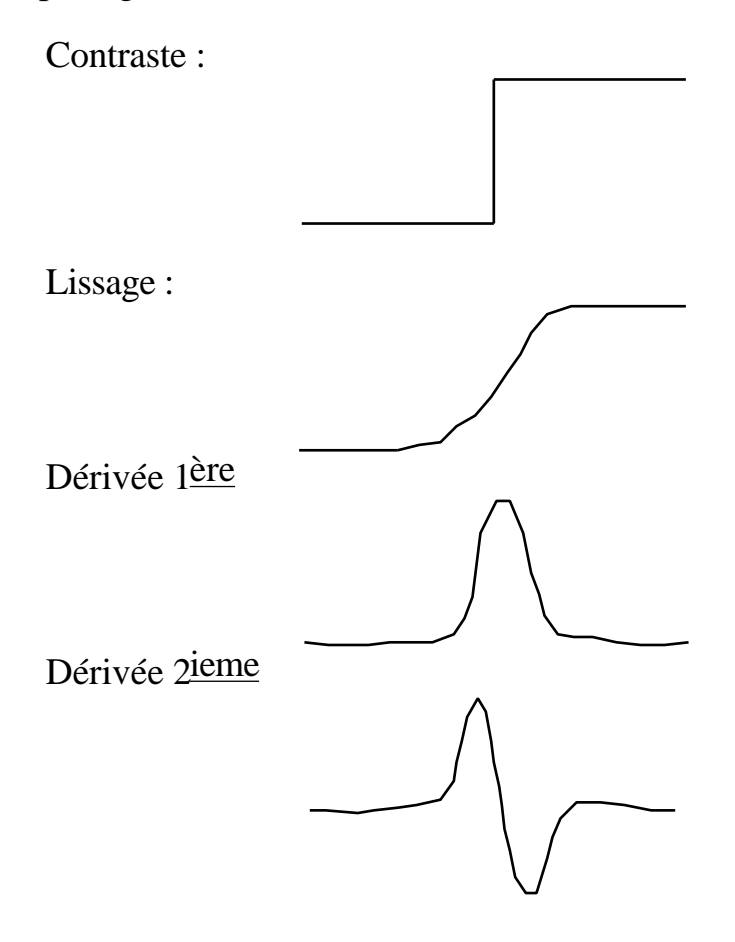

La deuxième différence peut être calculée par un filtre an-isotropique

Laplacien:  $2P(i,j)$  $i^2$  $+\frac{2P(i,j)}{2}$ j2

$$
i^2 = [1 -1] * [1 -1] = [-1 2 -1]
$$

$$
i^2 = \boxed{-1 \ 2 - 1} \qquad \qquad j^2 = \begin{bmatrix} -1 \\ 2 \\ -1 \end{bmatrix}
$$

Laplacien :  ${}^{2}p(i,j) = i^{2} * p(i,j) + j^{2} * p(i,j)$ 

Il existe aussi des approximations discrètes du Laplacien .

$$
\begin{bmatrix} 0 & -1 & 0 \\ -1 & 4 & -1 \\ 0 & -1 & 0 \end{bmatrix} = \begin{bmatrix} -1 \\ 2 \\ -1 \end{bmatrix} + \begin{bmatrix} -1 & 2 & -1 \\ 2 & -1 \end{bmatrix}
$$

Donc  $L(u, v) = 4 - 2cos(u) - 2cos(v)$ le meilleur est :

$$
\begin{array}{|c|c|c|c|c|c|c|c|} \hline -1 & 0 & -1 & 0 & 0 & -1 & 0 \\ \hline 0 & 4 & 0 & 0 & 0 & -1 & 4 & -1 \\ -1 & 0 & -1 & 0 & 0 & 0 & 0 \\ \hline \end{array} \hspace{.2cm} = \hspace{.2cm} \begin{array}{|c|c|c|c|c|c|c|c|} \hline -1 & -2 & -1 & 0 & 0 & 0 \\ -2 & 12 & -2 & 0 & -1 & -2 & -1 \\ -1 & -2 & -1 & 0 & 0 & 0 & 0 \\ \hline \end{array}
$$

Question :

Pourquoi le gradient exige deux convolutions, et le Laplacien peut être calculé avec une seule convolution?

Gradient: 
$$
||p(i, j)|| = \sqrt{\left(\frac{P(i, j)}{i}\right)2 + \left(\frac{P(i, j)}{j}\right)2}
$$

Laplacien :  $2p(i,j) =$  $2P(i,j)$  $i^2$  $+\frac{2P(i,j)}{2}$ j2

## **Passages à zéro dans la dérivée seconde**

Les extrêmes de dérivée première correspondent à des zéros de la dérivée seconde

- Intérêt : En théorie :
	- 1) les passages à zéro donnent les contours fermés
	- 2) Le passage à zéro peut être utilisé pour localiser les "points de contraste" avec une précision de moins d'un pixel (par interpolation).

#### En réalité :

Les passages à zéro détectent aussi beaucoup de petites régions non stables.

Test du passage à zéro:

Détection par 4 Voisins :

$$
\begin{array}{c|c}\n n_1 \\
 n_2 & p & n_0 \\
 \hline\n n_3\n\end{array}
$$

$$
C(i, j) = \begin{cases} 1 & \text{si (signe(nj) signe(n2)) et } |nj n2| > 0\\ 0 & \text{si (signe(nj) signe(n3)) et } |nj n3| > 0\\ 0 & \text{Sinon} \end{cases}
$$

Rend la détection plus stable :

1 si (signe(n0) signe(n2))  
\net | n0 n2 | > 0|  
\net | n0 - n2 | > seuil  
\n
$$
C(i, j) = \begin{cases}\nou (signe(n1) - signe(n3)) \\
et | n1 n3 | > 0 \\
et | n1 - n3 | > seuil\n\end{cases}
$$
\n0\nSin

Inconvénient : les contours sont plus fermés.

#### **Les operateurs Differentielles**

Pour un signal en deux dimensions, les opérations différentielles sont le gradient et la Laplacien <sup>2</sup> :

Le gradient est un vecteur :  
\n
$$
= \frac{1}{x}
$$
\nLa Laplacien est une scalarire :  
\n
$$
2 = \frac{2}{x^2} + \frac{2}{y^2}
$$
\n  
\nPour une fonction s(x,y) :  
\n
$$
s(x,y) = \frac{s(x,y)}{y}
$$
\n  
\nLa Laplacien  
\n
$$
2 = \frac{2s(x,y)}{x^2} + \frac{2s(x,y)}{y^2}
$$

si s(x,y) est filtré par  $G(x,y; ) : s * G(x,y; ) =$  $s=-t=$  $s(x,y) G(x-s, y-t)$ 

La Gradient :  $(s * G(x,y;)) = s * G(x,y; ) =$  $s^* \frac{G(x,y;)}{x}$  $s^* \frac{G(x,y;)}{y}$ 

La Laplacien  $2(s*G(x,y;)) = s * 2G(x,y;)) = s * ($  $2G(x,y; )$  $\frac{1}{x^2}$  +  $2G(x,y)$  $\frac{y(x,y)}{y^2}$ )

#### **La fonction Gaussien**

La fonction Gaussien est  $\frac{1}{2}$ 2  $x^2$ 2

La fonction Gaussienne est invariante à la transformation affine:

$$
T_a\{G(x, \ )\}=G(T_a\{x\}, T_a\{-\})
$$

Rappel en séance 2 on a vu que  $x_r = x_c$ F  $\frac{1}{Z_C}$  .

Donc la "taille" d'un objet et en proportion de  $s = \frac{F}{g}$  $\frac{1}{Z_C}$  . La taille (ou échelle) est une paramètre de la transformation affine.

La fonction Gaussienne est invariante à la transformation d'échelle :

$$
T_s\{G(x, )\}=G(T_s\{x\}, T_s\{ )\}=G(sx, s)
$$

Si on divise z<sub>c</sub> (distance entre la caméra et l'objet) par deux, on double la taille.

$$
G(x, ) = G(2x, 2)
$$

En 2-D, la Gaussienne symétrique circulaire est  $G(x, y, ) = \mathbf{e}^{-\frac{1}{2}}$  $x^2+y^2$  2 2 avec A  $= 2 \ 2$ 

La Gaussien est la fonction unique qui est symétrique circulaire et séparable.

On note que  $G(x, y, ) = \mathbf{e}^{-\mathbf{e}}$  $x^2+y^2$  $\frac{1}{2^2}$  =  $e^{-}$  $x^2$  $\frac{x}{2^2}$  \*  $e^{-}$  $y^2$  $\overline{2}$  2

Ceci nous offre beaucoup d'intérêt pour la vitesse de calcul.

#### **Les dérivées de la Gaussien**

$$
G(x, ) = e^{-\frac{1}{2} \frac{x^2}{2}}
$$
  
\n
$$
G_x(x, ) = -\frac{x}{2} \quad G(x, )
$$
  
\n
$$
G_{xx}(x, ) = \frac{x^2 - 2}{4} \quad G(x, )
$$
  
\n
$$
G_{xxx}(x, ) = -\frac{x^3 - x \quad 2}{6} \quad G(x, )
$$

#### **Les Filtres Numérique Gaussien**

Parce que l'image est un signal échantillonné, il faut échantillonner G(x, y, )

2

On obtient les filtres numériques par un simple échantillonnage de la fonction Gaussienne sur un intervalle [–R, R].

On remplace x par  $nT_e$ , ou  $T_e$  est un

$$
G(n) = G(nT_e, ) = e^{-\frac{1}{2} \frac{nT_e^2}{2}}
$$

Te est la pas d'échantillonnage.

Par convention l'on considère  $T_e = 1$ .

Donc, la forme numérique est 
$$
G(n, ) = e^{-\frac{1}{2} \frac{n^2}{2}}
$$

$$
A = \int_{n=-\infty}^{\infty} e^{-\frac{1}{2} \frac{n^2}{2}} dx \sqrt{2}.
$$

Il y a deux facteurs à maîtriser :

a) La taille de la "support"  $N = 2R+1$ . b) la ratio  $\pi_e$ 

Pour a:

Pour N  $\,$  7, les "ondes" de W<sub>R</sub>(f) dominent le spectre.

Pour N 9, les ondes, on peut d'effet.

Pour b: Il vaut mieux que  $\pi$ <sub>e</sub> 1

Les dérivées de la Gaussienne numérique sont :

$$
G_{x}(n, )=-\frac{n}{2} G(n, )
$$
  
\n
$$
G_{xx}(n, )=\frac{n^{2}-2}{4} G(n, )
$$

$$
G_{XXX}(n, ) = \frac{n^3 - n^2}{6} G(n, )
$$

Déscription d'images par analyse de contraste Séance 6 Pour la Gaussien en 2D.  $G_x(i, j, )$ 

$$
G_x(i, j, ) = -\frac{i}{2} G(i, j, ) = -\frac{i}{2} G(i, ) * G(j, )
$$
  

$$
G_{xy}(i, j, ) = \frac{i j}{4} G(i, j, ) = -\frac{i}{2} G(i, ) * -\frac{j}{2} G(j, )
$$

Un vecteur de champs réceptifs forme une base de Taylor

$$
G_a\,{=}\,(G_x,\,G_y,\,G_{xx},\,G_{xy},\,G_{yy},\,G_{xxx},\,G_{xxy},\,G_{xyy},\,G_{yyy})
$$

Ceci donne la famille de champs réceptifs Gaussien

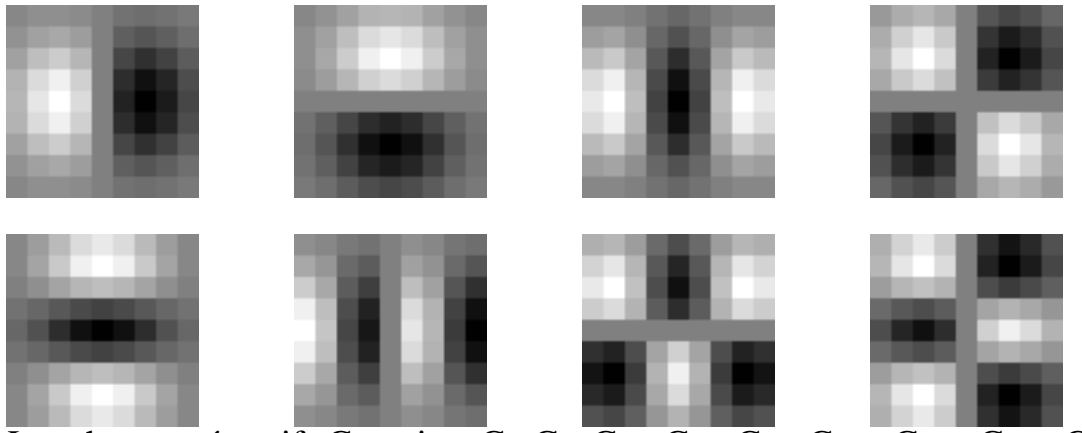

Les champs réceptifs Gaussien  $G_x$ ,  $G_y$ ,  $\overline{G_{xx}}$ ,  $\overline{G_{xy}}$ ,  $\overline{G_{xxx}}$ ,  $\overline{G_{xxy}}$ ,  $\overline{G_{xyy}}$ ,  $\overline{G_{xyy}}$ ,  $\overline{G_{yyy}}$ .

Note qu'il y a une paramètre . Ceci est la paramètre d'echelle. Ce détermine la limite de la résolution d'une déscription.

### **Les Dérivées de l'Image**

Pour l'image p(m, n), p(m,n) est calculé par G(m, n, ) \* p(m,n).

ou  $G(i,j) = \frac{G_x(i,j,)}{G_y(i,j,)}$  et  $G(i,j, ) = \frac{G_x(i,j,)}{G_y(i,j,)}$  $G_y(i, j, )$ 

Gradient: 
$$
P(i,j) = \frac{P(i,j)}{X} = \frac{P^*G_x(i,j, \t)}{P^*G_y(i,j, \t)} = \frac{P_x(i,j)}{P_y(i,j)}
$$

Il faut specifier pour calculer  $P(i, j)$ 

Laplacien:

\n
$$
{}^{2}P(i,j) = \frac{2P(i,j)}{x^{2}} + \frac{2P(i,j)}{y^{2}}
$$
\n
$$
= P^{*} G_{xx}(i,j, \, j) + P^{*} G_{yy}(i,j, \, j)
$$
\n
$$
= P_{xx}(i,j) + P_{yy}(i,j)
$$

(La Laplacien est une scalaire.)